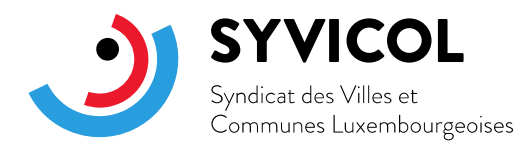

Luxembourg, le 30 mai 2024

# **Circulaire aux administrations communales et aux syndicats des communes**

# **N°04/2024**

## **Objet : Mise à jour de la procédure de demande d'accès pour la publication des postes sur GovJobs**

Madame la Bourgmestre, Monsieur le Bourgmestre, Madame la Présidente, Monsieur le Président,

Par la présente, je me permets de vous informer d'une évolution et d'une simplification significative dans le processus d'attribution des droits d'accès pour la publication des postes vacants sur la plateforme de recrutement GovJobs.

Cette mise à jour concerne spécifiquement les administrations communales dans le but de renforcer la sécurité et l'efficacité du processus de publication, conformément aux circulaires n°8/2021 et n°10/2021 du SYVICOL ainsi qu'à la circulaire n°4209 du ministère des Affaires intérieures du 22 décembre 2022 concernant la désignation de gestionnaire(s) IAM au sein de votre administration.

Pour le moment, la procédure pour les syndicats de communes reste inchangée. Pour plus de détails, veuillez consulter la section afférente ci-après.

### **Procédures relatives aux droits d'accès GovJobs**

#### Pour les administrations communales :

Le processus d'obtention des droits d'accès a été simplifié de manière significative. Désormais, l'accès IAM (Identity and Access Management), nécessaire pour publier des offres d'emploi, sera attribué directement par le gestionnaire de demandes d'accès IAM de votre administration communale. Le CTIE ne traitant plus les demandes transmises par PDF, il ne faut plus remplir le formulaire PDF annexé à la présente.

Comme c'est déjà le cas actuellement, chaque utilisateur doit disposer d'un produit d'authentification forte LuxTrust (token, smartcard, signing stick ou eID) pour accéder à la plateforme et pour pouvoir publier un poste vacant.

La nouveauté consiste dans le fait que, pour activer l'accès, le gestionnaire de demandes d'accès IAM de la commune doit attribuer le rôle spécifique « **CGPO - Prod - Prometa** 

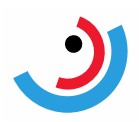

**(ARIS\_PUBLISHER)** », en précisant le motif « **GRH Toolbox RH** » dans le champ « **Description de la requête initiale** » pour chaque utilisateur. Cette démarche garantit un suivi précis des demandes d'accès et des attributions d'accès auprès du CTIE et du CGPO.

Si vous disposez déjà d'un compte IAM, le nom de votre gestionnaire de demandes d'accès IAM peut être consulté sur la page suivante : [https://iam.cie.etat.lu/IDMProv/portal/cn/DefaultContainerPage/MyManagers.](https://iam.cie.etat.lu/IDMProv/portal/cn/DefaultContainerPage/MyManagers)

Les gestionnaires d'accès IAM au niveau communal ont d'ailleurs été informés de ce qui précède par communication individuelle de la part du CGPO.

#### Pour les syndicats de communes :

La procédure reste pour le moment inchangée. Les syndicats de communes souhaitant publier pour la première fois des offres d'emploi doivent toujours soumettre le formulaire de demande d'accès, disponible en annexe, directement à [formulaires@ctie.etat.lu](mailto:formulaires@ctie.etat.lu) avec une copie à [communication@cgpo.etat.lu.](mailto:communication@cgpo.etat.lu) Il est nécessaire d'indiquer le rôle souhaité « **CGPO - Prod - Prometa NextGen (ARIS\_PUBLISHER)** » et le motif « **GRH Toolbox RH** ». Le formulaire PDF est donc dès à présent réservé exclusivement aux syndicats de communes.

Je vous remercie pour votre compréhension et votre coopération, qui sont essentielles pour assurer un processus de recrutement efficace et sécurisé au sein des administrations communales et des syndicats de communes et je vous prie de transférer la présente à toute personne intéressée au sein de votre administration.

A préciser finalement que les changements ci-dessous ne s'appliquent qu'aux nouvelles demandes d'accès. Les accès créés antérieurement restent opérationnels.

Pour toute question ou demande d'assistance supplémentaire, je vous invite à contacter le service support du CGPO directement sous : [communication@cgpo.etat.lu.](mailto:communication@cgpo.etat.lu)

Je vous prie d'agréer, Madame la Bourgmestre, Monsieur le Bourgmestre, Madame la Présidente, Monsieur le Président, l'expression de mes salutations les meilleures.

Gérard Koob Secrétaire remplaçant (contreseing)

 $\Omega$ 

Emile Eicher Président